# **GPU PROGRAMMING**<br>FORVIDEO GAMES

#### **3D to 2D Projection**

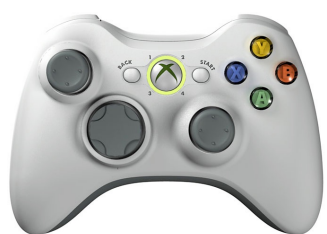

Prof. Aaron Lanterman

(Based on slides by Prof. Hsien-Hsin Sean Lee) School of Electrical and Computer Engineering

Georgia Institute of Technology

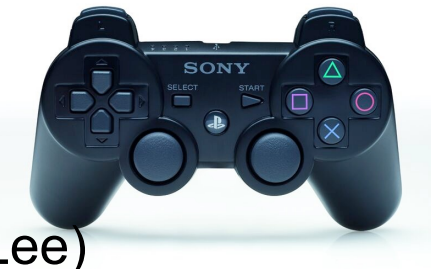

**Georgialnstitute** 

# **Projection from 3D space**

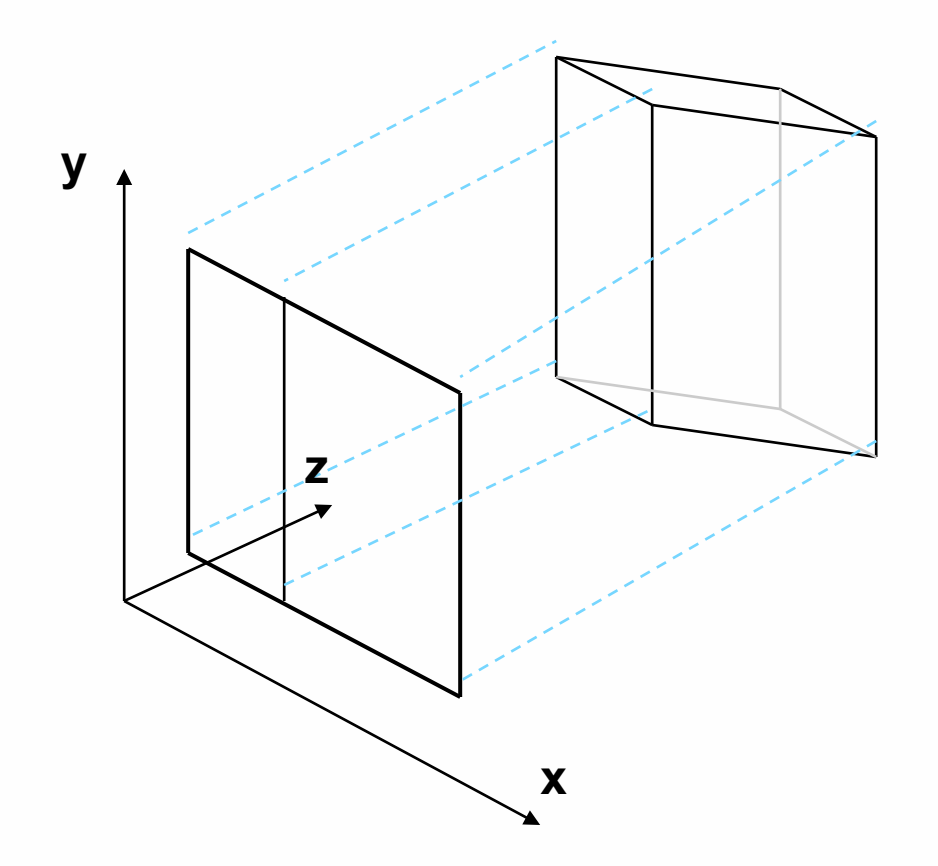

Much discussion adapted from Joe Farrell's article: http://www.codeguru.com/cpp/misc/misc/math/article.php/c10123 1/ )

**Georgialmstitute**<br>| of **Tech**mology

# **Canonical view volume**

- Projection transforms your geometry into a canonical view volumein *normalized device coordinates ("clip space")*
- Only X- and Y-coordinates will be mapped onto the screen
- Z will be almost useless, but used for depth test

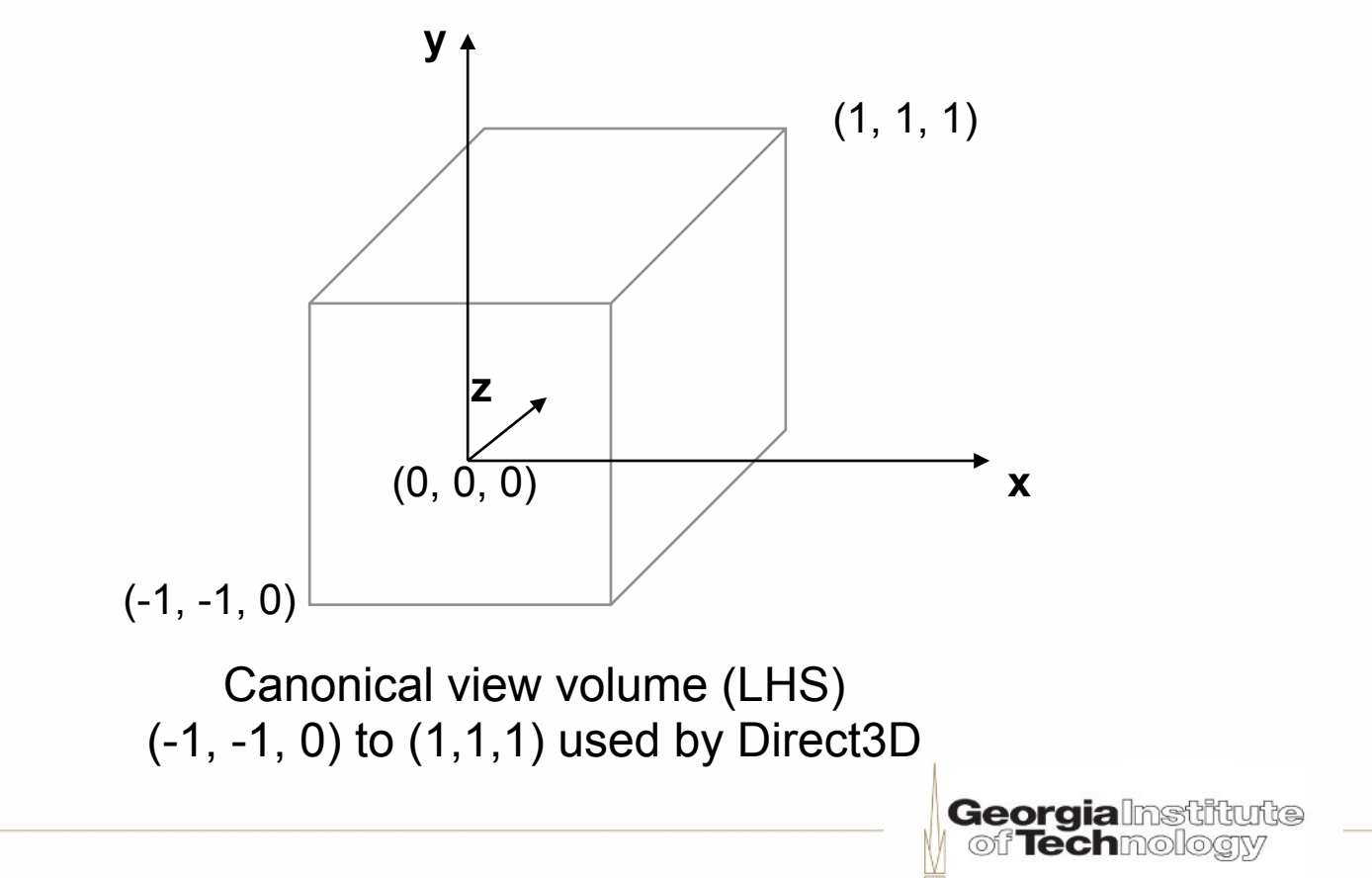

# **Strange** "**conventions**"

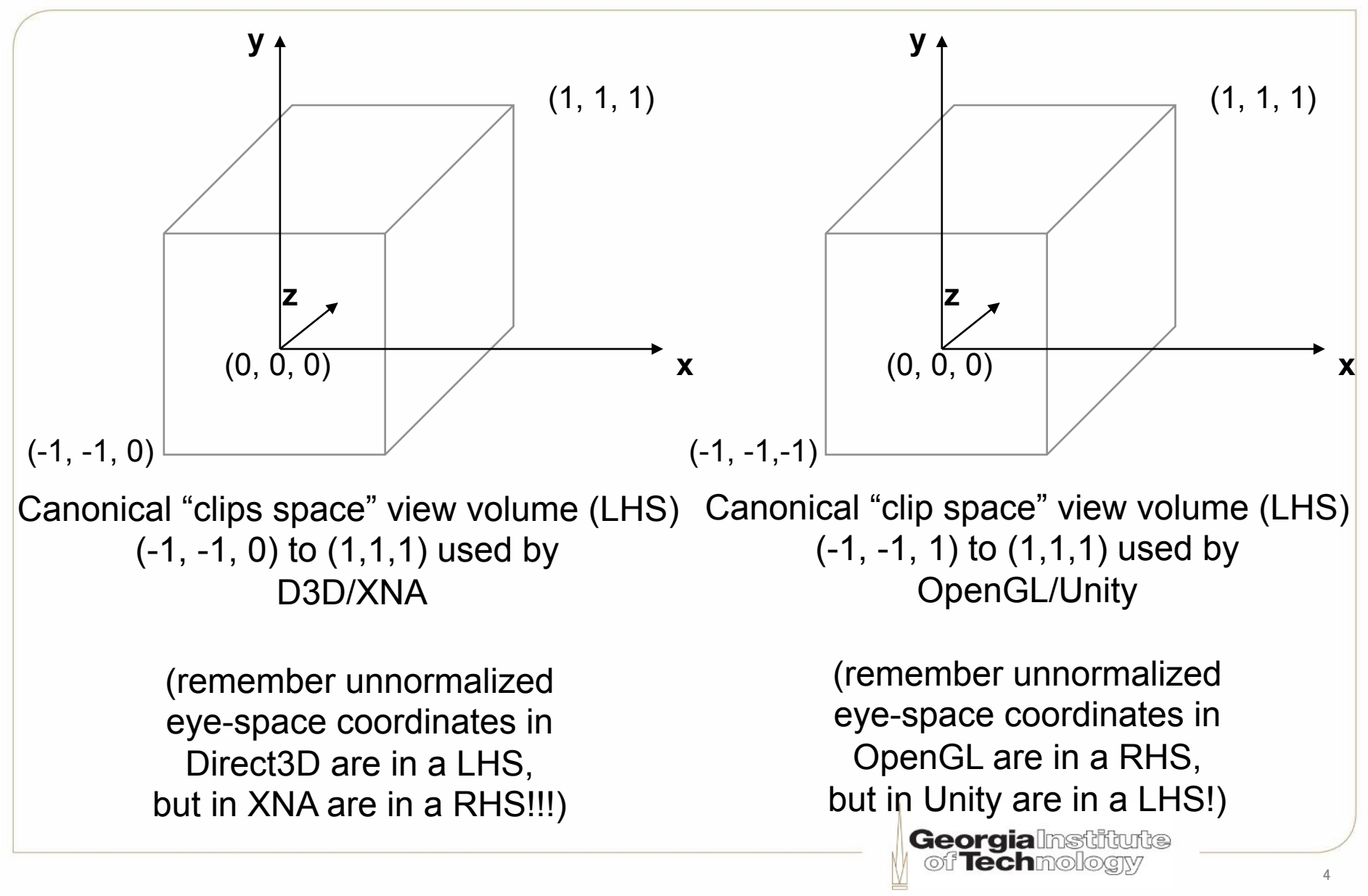

#### **Orthographic (or parallel) projection**

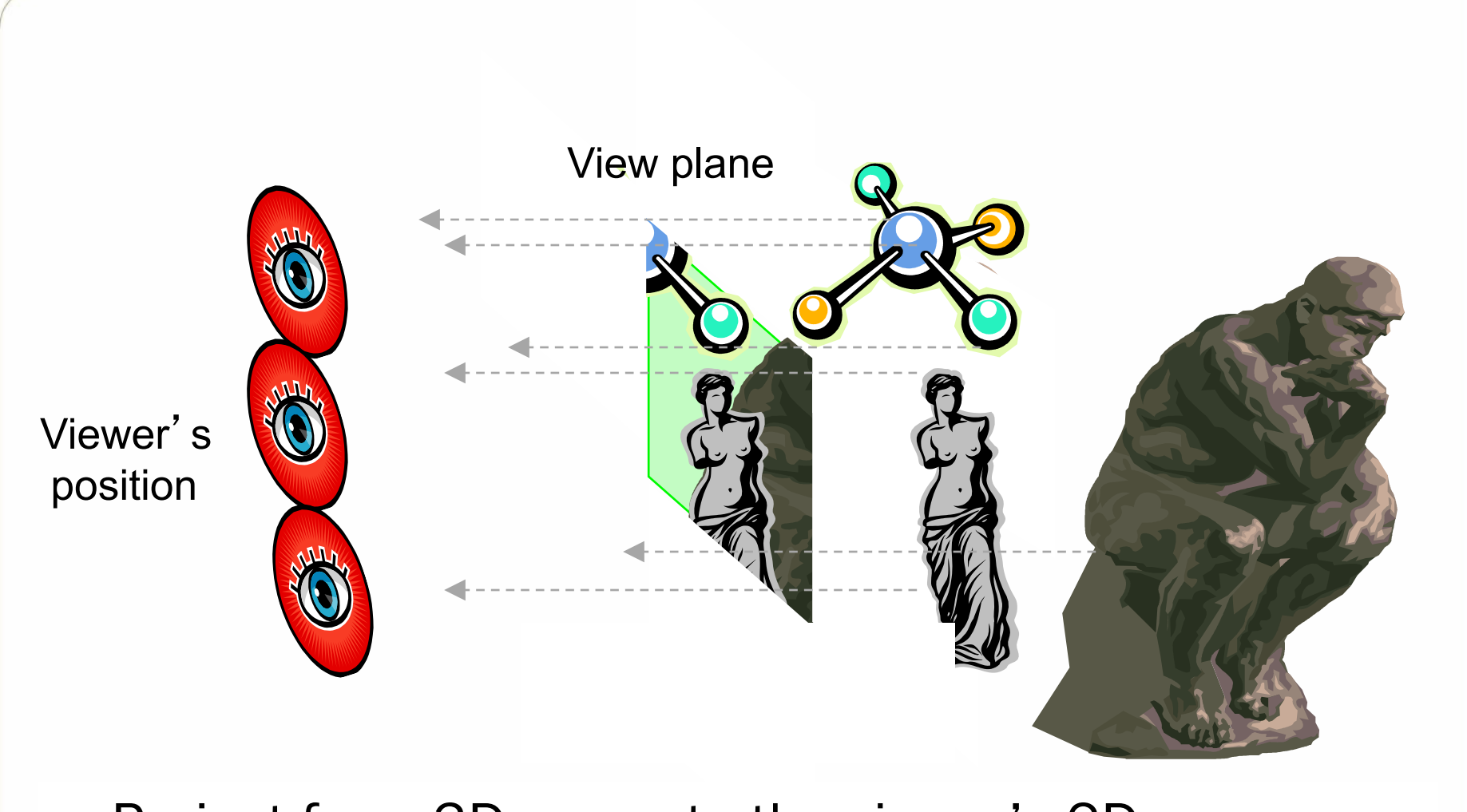

• Project from 3D space to the viewer's 2D space

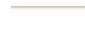

**Georgialnstiftute** of Techmology

### **Style of orthographic projection**

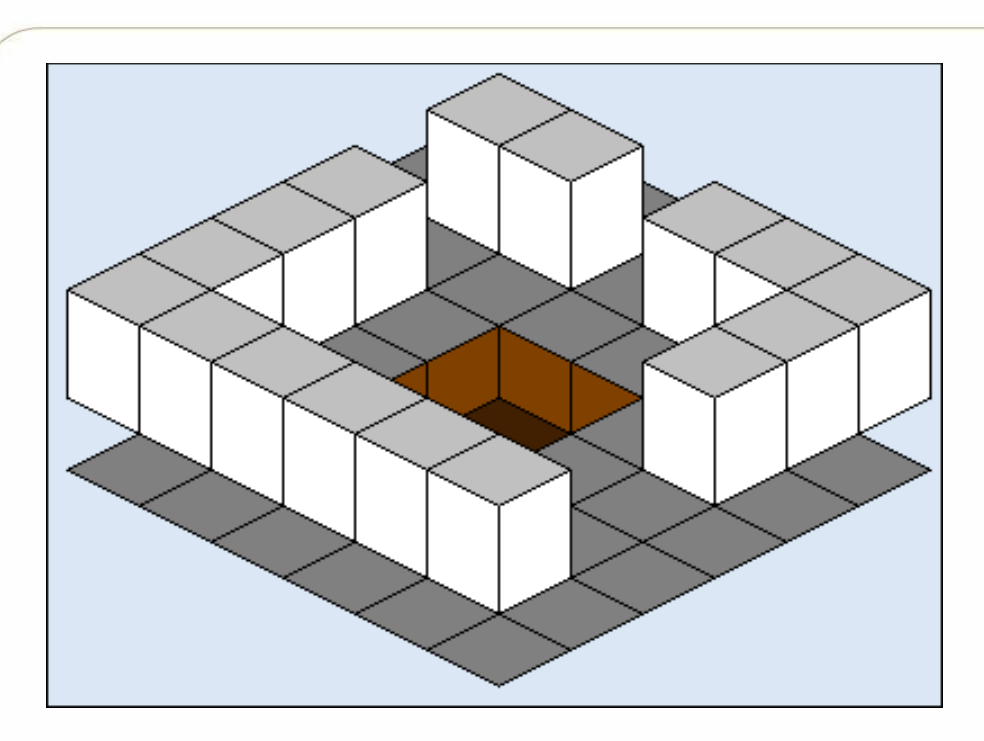

- Same size in 2D and 3D
- No sense of distance
- Parallel lines remain parallel
- Good for tile-based games where camera is in fixed location (e.g., Mahjong or 3D Tetris)

ojection-Matrices.htm 6 See http://www.codeguru.com/cpp/misc/misc/math/article.php/c10123\_2/Deriving-

**Georgia** Institute

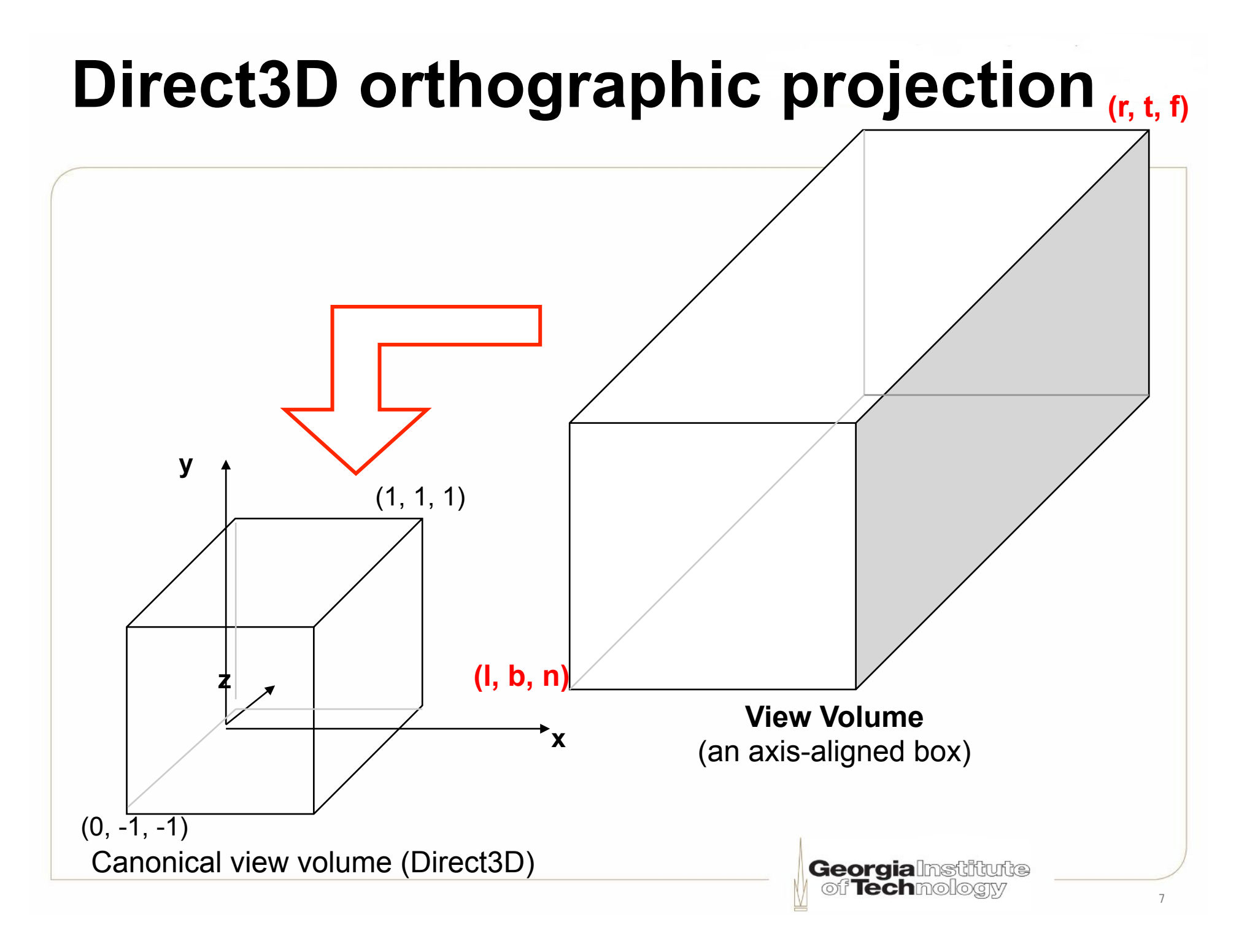

#### **General orthographic math**

• Derive x' and y' *x*∈[*l*,*r*] *x*'∈[−1,1] *l* ≤ *x* ≤ *r*  $0 \leq x - l \leq r - l$  $0 \leq \frac{N}{r-l} \leq 1$  $\leq \frac{x-l}{i}$  $r-1$  $0 \le \frac{2(x-l)}{r-l} \le 2$  $x - l$  $-1 \leq \frac{2(x-l)}{r-l} - 1 \leq 1$  $r - l$  $x - l$  $-1 \leq \frac{2x - 2l - r + l}{r - l} \leq 1$  $r - l$  $x-2l-r+l$  $-1 \le \frac{2x}{r-l} - \frac{r+l}{r-l} \le 1$  $r + l$  $r - l$ *x r l*  $r + l$  $r - l$ *x*  $\therefore x' = \frac{2x}{r-l} - \frac{r+1}{r-1}$ 

 $r - l$ 

See http://www.codeguru.com/cpp/misc/misc/math/article.php/c10123\_\_2/Deriving-Projection-Matrices.htm **Georgia**lnstiftufte ത് f**ech**molloarv

#### **D3D orthographic math for Z (LHS default)**

• Derive z'

$$
z \in [n, f] \quad z' \in [0, 1] \quad 0 \le \frac{z}{f - n} - \frac{n}{f - n} \le 1
$$
\n
$$
n \le z \le f \quad \frac{z}{f - n} - \frac{n}{f - n}
$$
\n
$$
0 \le z - n \le f - n
$$
\n
$$
0 \le \frac{z - n}{f - n} \le 1
$$
\n**Geografia**

#### **D3D orthographic results (LHS)**

$$
x' = \frac{2x}{r-l} - \frac{r+l}{r-l}
$$

$$
y' = \frac{2y}{t-b} - \frac{t+b}{t-b}
$$

$$
z' = \frac{z}{f - n} - \frac{n}{f - n}
$$

#### **D3D orthographic matrix (LHS default)**  ✓

• Direct3D primarily uses LHS, z from 0 to 1, row vectors

 $[x', y', z', 1] = [x, y, z, 1]P$  where  $P =$ 2 *r* − *l*  $0 \qquad 0 \qquad 0$  $0 \frac{2}{\sqrt{2}}$ *t* − *b* 0 0  $0 \qquad 0 \qquad \frac{1}{c}$ *f* − *n* 0 *l* + *r l* − *r t* + *b b* − *t n n* − *f* 1  $\begin{bmatrix} \phantom{-} & \phantom{-} \\ \phantom{-} & \phantom{-} \\ \phantom{-} & \phantom{-} \end{bmatrix}$  $\lfloor$  $\|$  $\|$  $\|$  $\|$  $\|$  $\|$  $\|$  $\|$  $\|$  $\|$  $\overline{\phantom{a}}$  $\rfloor$  $\overline{\phantom{a}}$  $\overline{\phantom{a}}$  $\overline{\phantom{a}}$  $\overline{\phantom{a}}$  $\overline{\phantom{a}}$  $\overline{\phantom{a}}$  $\overline{\phantom{a}}$  $\overline{\phantom{a}}$  $\overline{\phantom{a}}$  $\vert$ 

• In Direct3D: D3DXMatrixOrthoOffCenterLH(\*o,l,r,b,t,n,f)

http://msdn.microsoft.com/en-us/library/bb205347(VS.85).aspx

**Georgialnstitute** of **Tech**mologiv

#### **D3D orthographic math for Z (RHS weird)**

- For RHS, in most API calls z clip parameters are positive, and clip space switches to using a LHS
- Derive z'

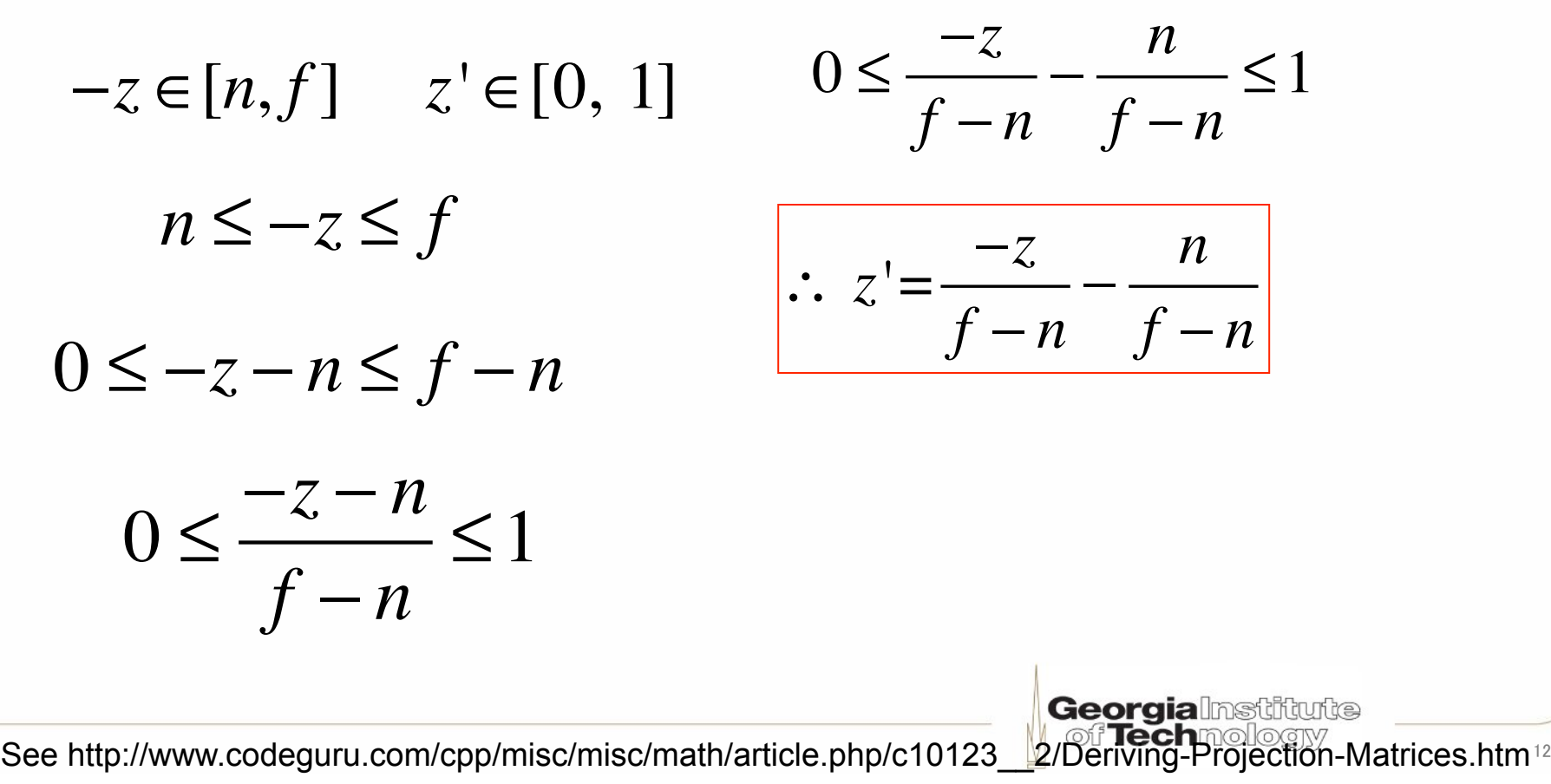

#### **D3D orthographic matrix (RHS weird)**

$$
[x', y', z', 1] = [x, y, z, 1]P \text{ where } P = \begin{bmatrix} \frac{2}{r - l} & 0 & 0 & 0\\ 0 & \frac{2}{t - b} & 0 & 0\\ 0 & 0 & \frac{1}{n - f} & 0\\ \frac{l + r}{l - r} & \frac{t + b}{b - t} & \frac{n}{n - f} & 1 \end{bmatrix}
$$

• In Direct3D: D3DXMatrixOrthoOffCenterRH(\*o,l,r,b,t,n,f)

#### • In XNA: Matrix.CreateOrthographicOffCenter(l,r,b,t,n,f)

http://msdn.microsoft.com/en-us/library/bb205348(VS.85).aspx http://www.cs.utk.edu/~vose/c-stuff/opengl/glOrtho.html

**Georgialnstitute** of **Tech**mologiy

✓

#### **Simpler D3D ortho matrix (LHS default)**  ✓

2

0 0 0

*f* − *n*

*n* − *f*

**Georgia** Inst

0 0

0

 $\vert$ 

 $\overline{\phantom{a}}$  $\overline{\phantom{a}}$  $\overline{\phantom{a}}$  $\overline{\phantom{a}}$  $\overline{\phantom{a}}$  $\overline{\phantom{a}}$  $\overline{\phantom{a}}$  $\overline{\phantom{a}}$  $\overline{\phantom{a}}$  $\overline{\phantom{a}}$ 

1

 $\rfloor$ 

*w*

⎢ ⎢ ⎢ ⎢ ⎢ ⎢ ⎢ ⎢ ⎢

⎣

 $0 \frac{2}{1}$ 

*h*

 $0 \quad 0 \quad \frac{1}{c}$ 

 $0 \quad 0 \quad \frac{n}{2}$ 

- Most orthographic projection setups
	- Z-axis passes through the center of your view volume
	- Field of view (FOV) extends equally far
		- To the *left* as to the *right* (i.e., r = -l)
		- ⎡ ⎢ • To the *top* as to the *below* (i.e., t=-b)

$$
[x', y', z', 1] = [x, y, z, 1]P
$$
 where  $P =$ 

• In Direct3D: D3DXMatrixOrthoLH(\*o,w,h,n,f)

า-Matrices.htm<sup>14</sup> See http://www.codeguru.com/cpp/misc/misc/math/article.php/c10123\_2/Deriv

#### **Simpler D3D ortho matrix (RHS weird)**

✓

• For RHS, in most API calls z input parameters are positive, and clip space switches to using a LHS

$$
[x', y', z', 1] = [x, y, z, 1]P \text{ where } P = \begin{bmatrix} \frac{2}{w} & 0 & 0 & 0 \\ 0 & \frac{2}{h} & 0 & 0 \\ 0 & 0 & \frac{1}{n-f} & 0 \\ 0 & 0 & \frac{n}{n-f} & 1 \end{bmatrix}
$$

- In Direct3D: D3DXMatrixOrthoRH(\*o,w,h,n,f)
- In XNA: Matrix.CreateOrthographic(w,h,n,f)

-Matrices.htm $15$ See http://www.codeguru.com/cpp/misc/misc/math/article.php/c10123\_2/De

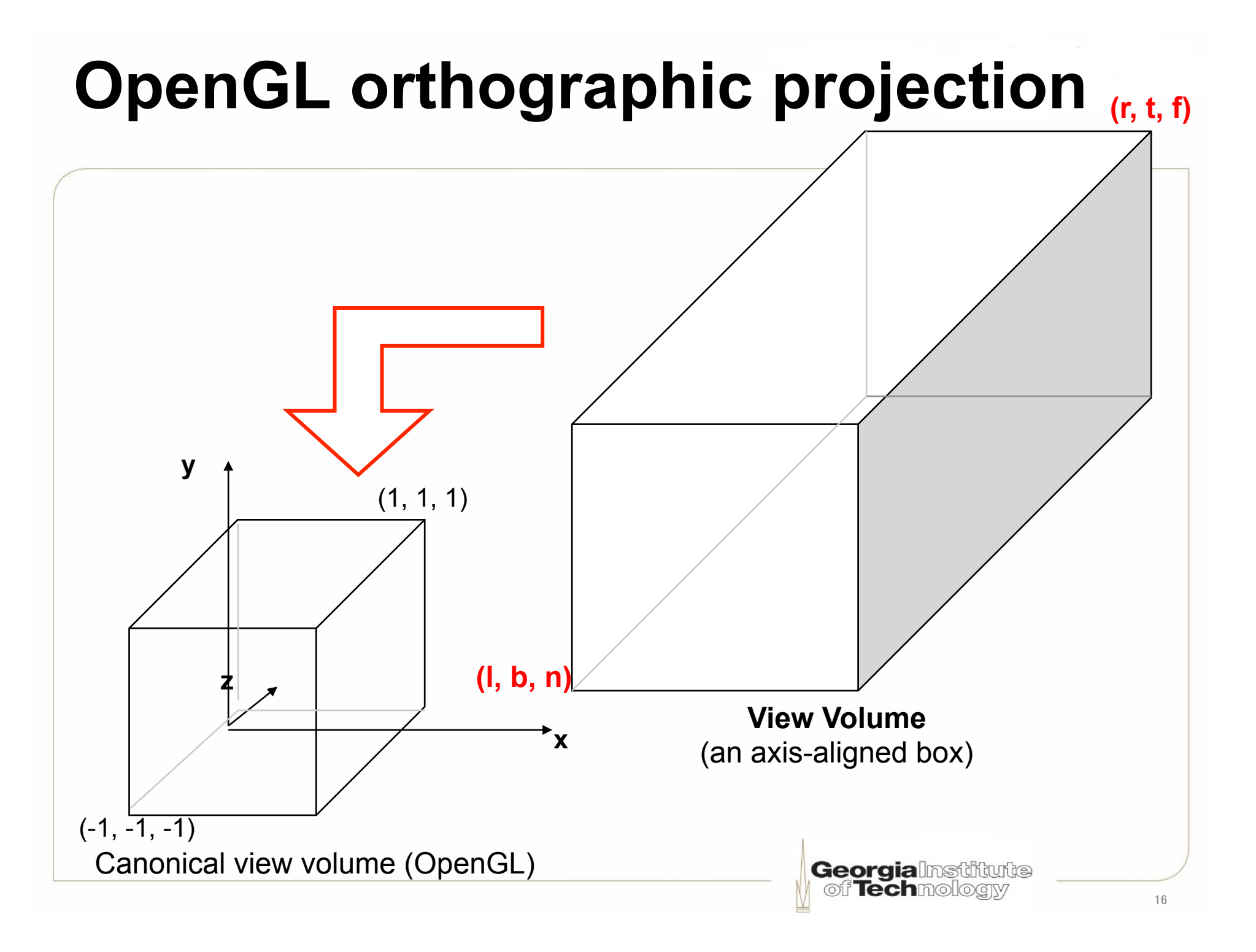

#### **OpenGL orthographic math for Z (RHS)**

• Derive z'

$$
-z \in [n, f] \quad z' \in [-1, 1] \quad -1 \le \frac{2(-z-n)}{f-n} - 1 \le 1
$$

$$
n \le -z \le f
$$
  

$$
-1 \le \frac{-2z - 2n - f + n}{f - n} \le 1
$$

$$
0 \le -z - n \le f - n
$$

 $\leq 1$ 

 $0 \leq \frac{-z - n}{c}$ 

*f* − *n*

$$
-1 \le \frac{-2z}{f-n} - \frac{f+n}{f-n} \le 1
$$

0 ≤  $\frac{2(-z-n)}{c}$ *f* − *n*  $\leq 2$ 

$$
\therefore z' = \frac{-2z}{f-n} - \frac{f+n}{f-n}
$$

See http://www.codeguru.com/cpp/misc/misc/math/article.php/c10123\_2/Deriving-Projection-Matrices.htm off Techmologiv

#### **OpenGL orthographic results**

$$
x' = \frac{2x}{r-l} - \frac{r+l}{r-l}
$$

$$
y' = \frac{2y}{t-b} - \frac{t+b}{t-b}
$$

$$
z' = \frac{-2z}{f-n} - \frac{f+n}{f-n}
$$

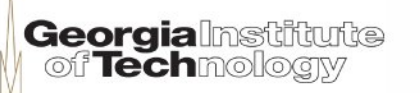

### **Ortho proj matrix (OpenGL/Unity)**

• For RHS, in most API calls z input parameters are positive, and clip space switches to using a LHS

$$
\begin{bmatrix}\nx' \\
y' \\
z' \\
1'\n\end{bmatrix} = P \begin{bmatrix}\nx \\
y \\
z \\
1\n\end{bmatrix} \text{ where } P = \begin{bmatrix}\n\frac{2}{r-l} & 0 & 0 & -\frac{r+l}{r-l} \\
0 & \frac{2}{t-b} & 0 & -\frac{t+b}{t-b} \\
0 & 0 & \frac{-2}{f-n} & -\frac{f+n}{f-n} \\
0 & 0 & 0 & 1\n\end{bmatrix}
$$

- •In OpenGL: glOrtho(l,r,b,t,n,f)
- In Unity: Matrix4x4.Ortho(I,r,b,t,n,f) ?????????????

**Georgia**Institute

of Techmoll

✓

# **Perspective projection**

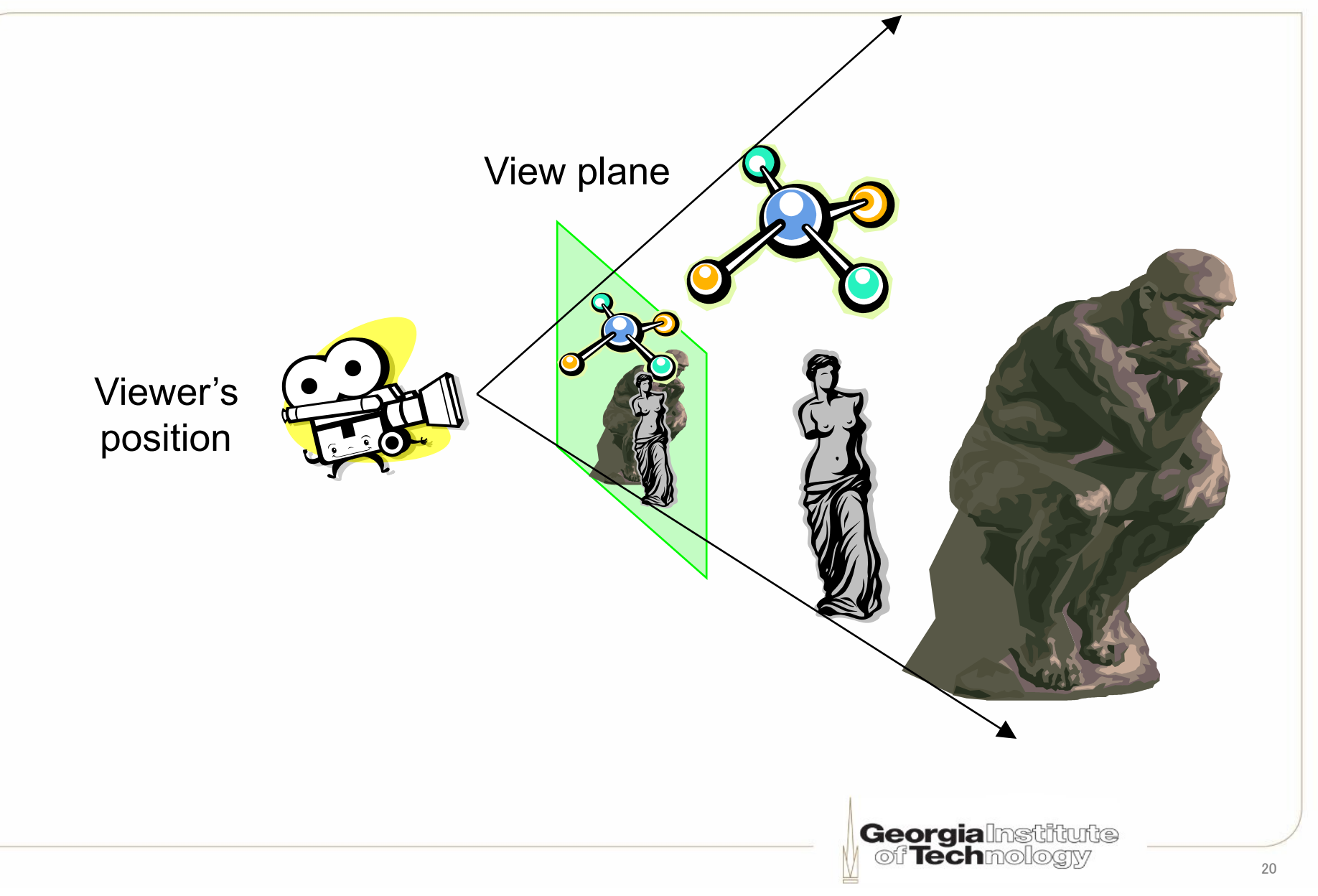

# **Viewing frustum**

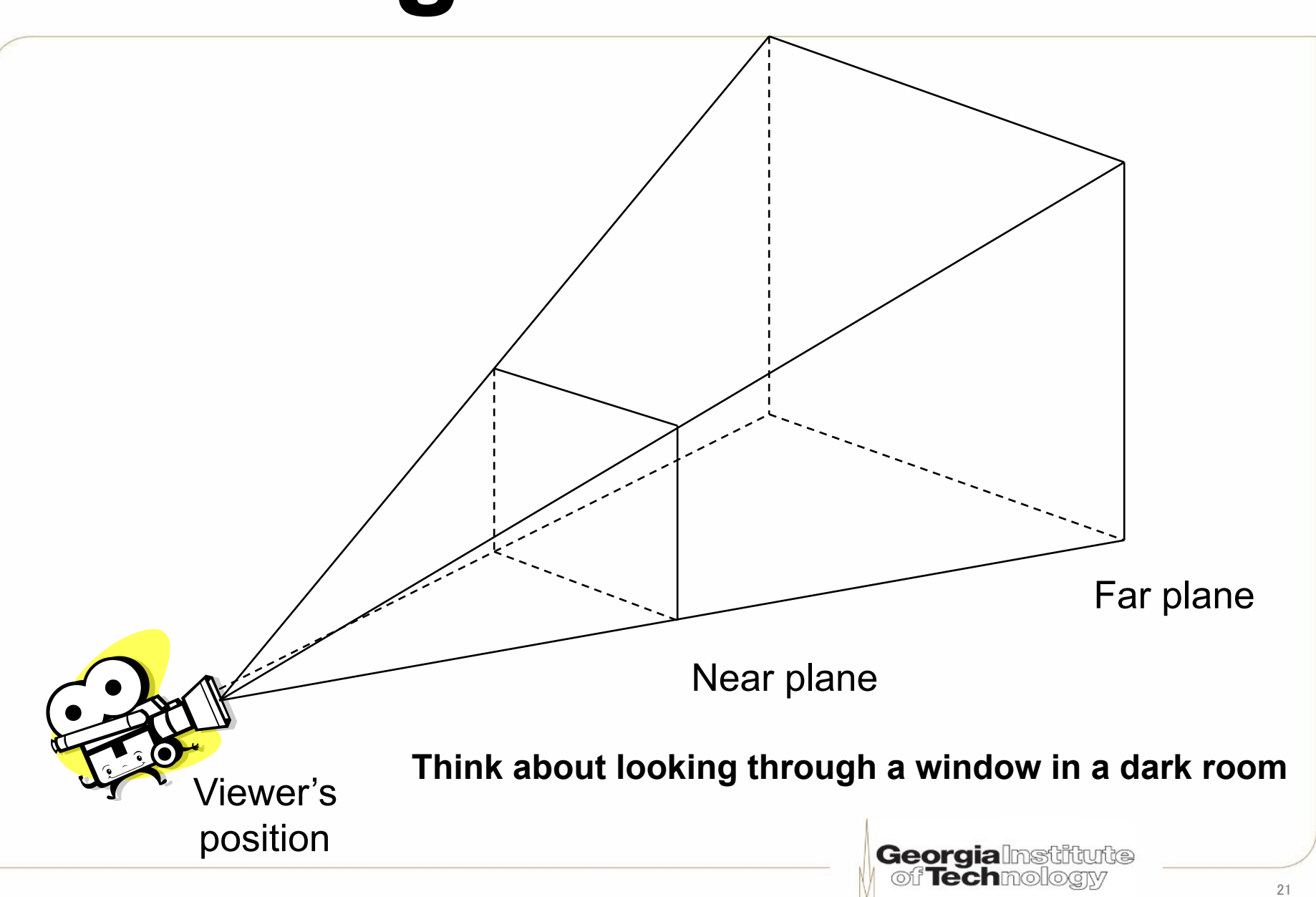

### **Viewing frustum with furniture**

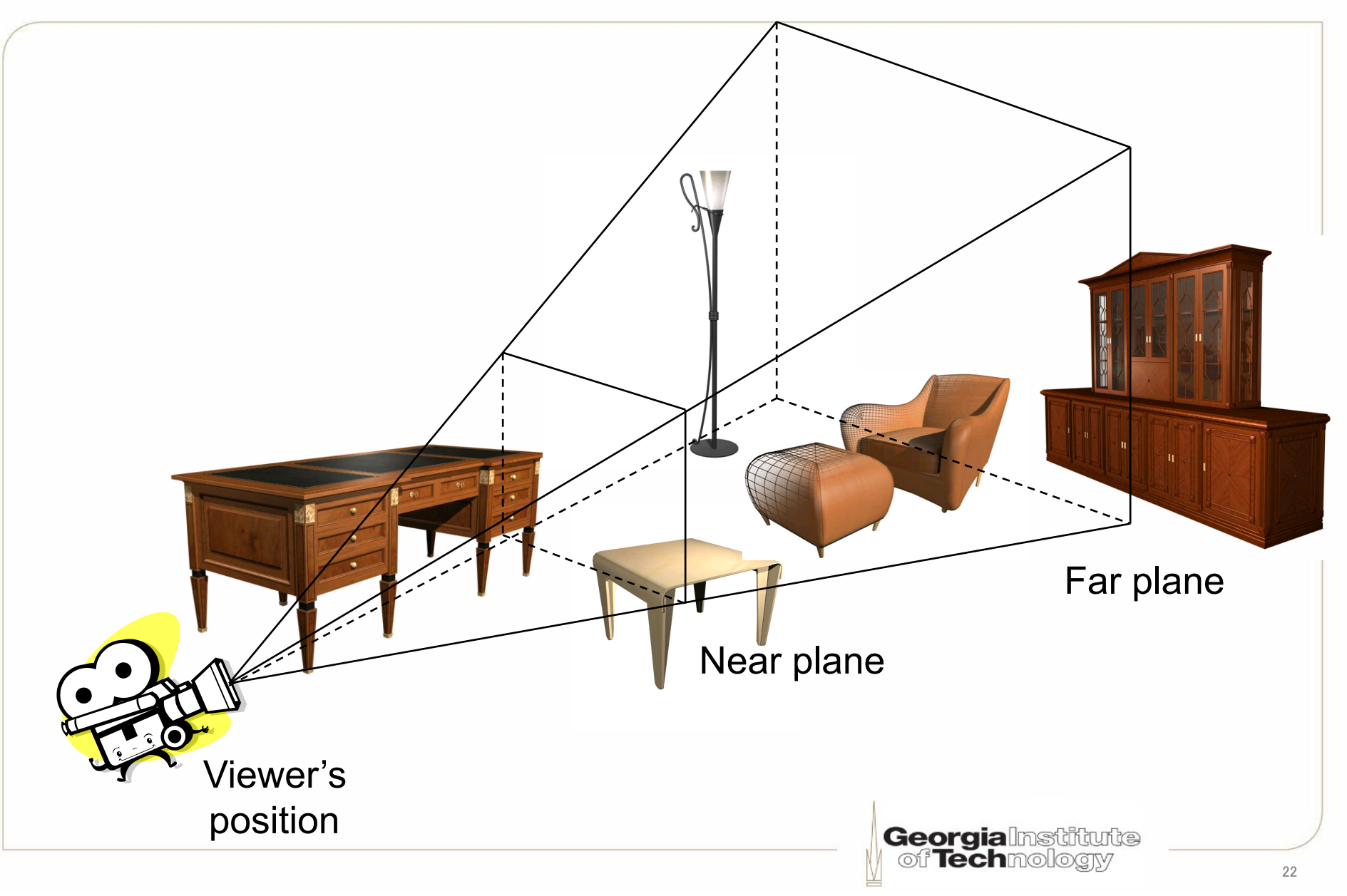

#### **Direct3D perspective projection**

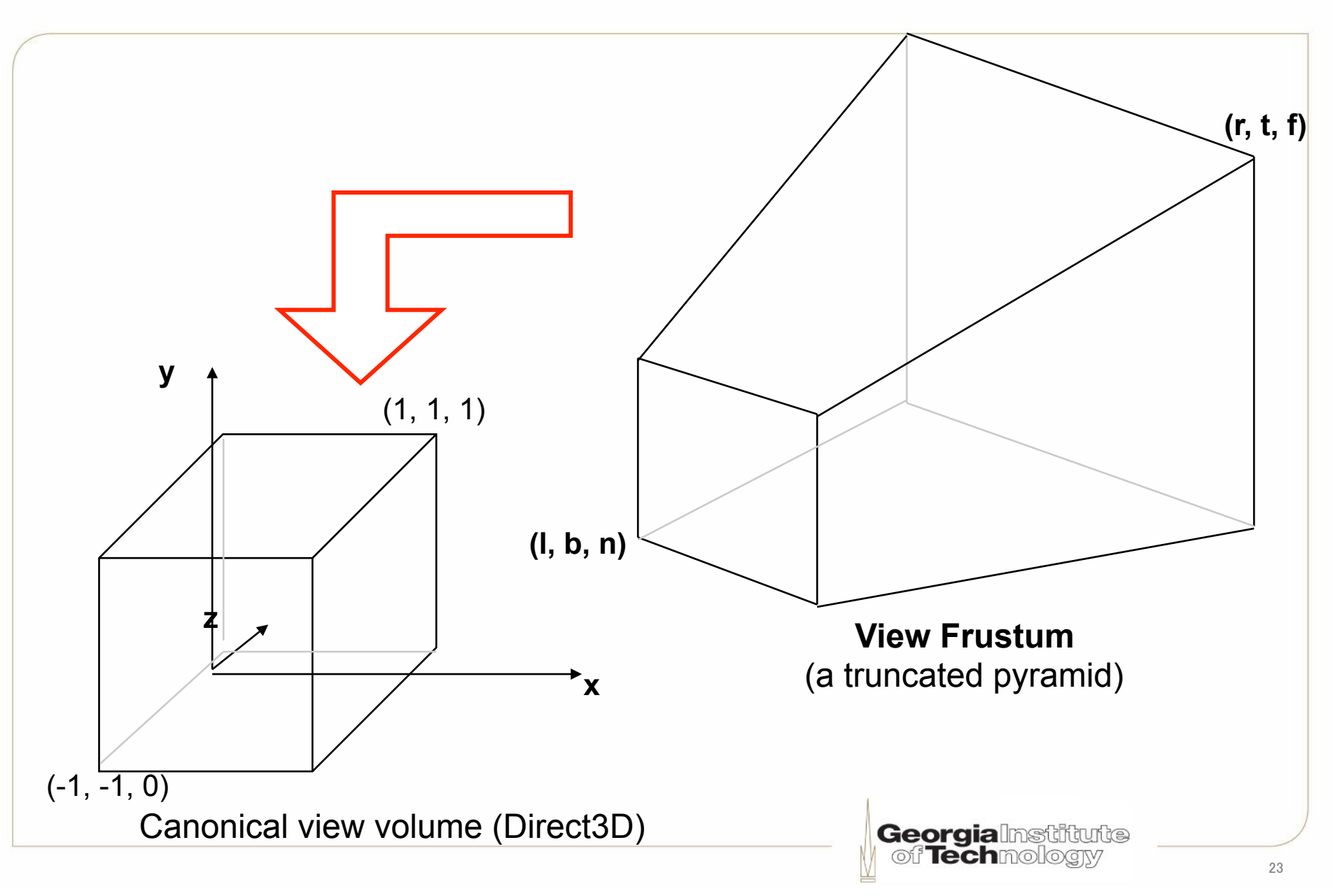

### **D3D perspective proj mapping**

- Given a point (x,y,z) within the view frustum, project it onto the near plane z=n
- We will map x from  $[I,r]$  to  $[-1,1]$  and y from  $[b,t]$  to  $[-1,1]$

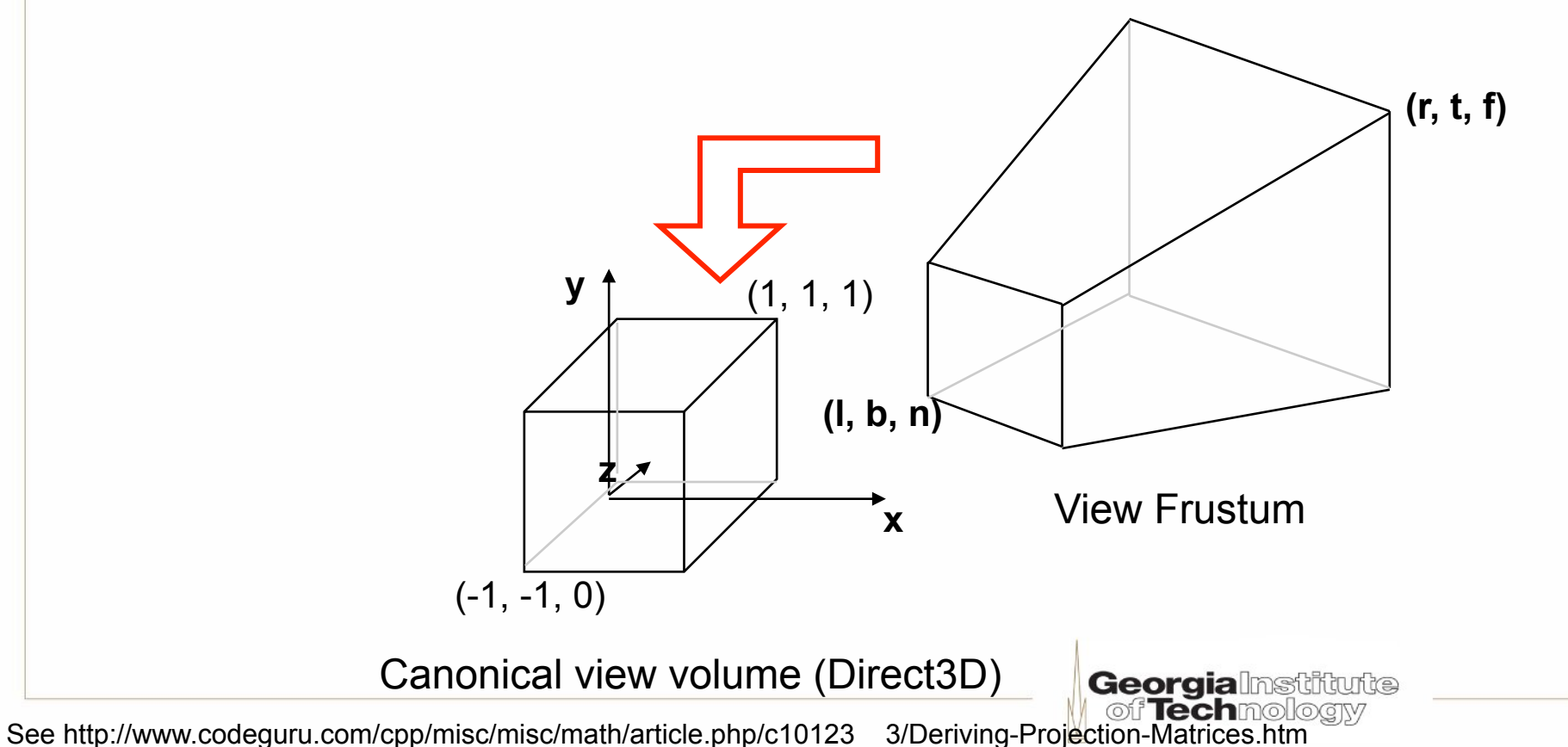

![](_page_24_Figure_0.jpeg)

See http://www.codeguru.com/cpp/misc/misc/math/article.php/c10123\_\_3/Deriving-Projection-Matrices.htm

![](_page_25_Figure_0.jpeg)

#### **D3D perspective math (3)**

$$
x'z = \frac{2n}{r-l}x - \frac{r+l}{r-l}z
$$

$$
y'z = \frac{2n}{t-b}y - \frac{t+b}{t-b}z
$$

 $z'z = pz + q$  where *p* and *q* are constants

• We know z (depth) transformation has nothing to do with x and y

**Georgia**lnstitute

#### **D3D perspective math (4)**

 $z'z = pz + q$  where *p* and *q* are constants

$$
\begin{array}{ccc}\n0 = pn + q \\
f = pf + q\n\end{array}\n\qquad\n\therefore p = \frac{f}{f - n} \quad \text{and} \quad q = -\frac{fn}{f - n}
$$

$$
z'z = \frac{f}{f-n}z - \frac{fn}{f-n}
$$

- We know (boxed equations above)
	- $-z' = 0$  when  $z=n$  (near plane)

$$
- z' = 1
$$
 when  $z=f$  (far plane)

**Georgia**lnstitute

#### **General D3D perspective matrix**

$$
x'z = \frac{2n}{r-l}x - \frac{r+l}{r-l}z
$$
  
\n
$$
y'z = \frac{2n}{t-b}y - \frac{t+b}{t-b}z
$$
  
\n
$$
z'z = \frac{f}{f-n}z - \frac{fn}{f-n}
$$
  
\n
$$
w'z = z
$$
  
\n
$$
[x'z, y'z, z'z, w'z] = [x, y, z, 1]P \text{ where } P = \begin{bmatrix} \frac{2n}{r-l} & 0 & 0 & 0\\ 0 & \frac{2n}{t-b} & 0 & 0\\ 0 & \frac{r+l}{t-b} & \frac{t+b}{f-n} & 1\\ 0 & 0 & -\frac{fn}{f-n} & 0 \end{bmatrix}
$$
  
\nSee http://www.codeguu.com/cpp/misc/mist/matis/matile.php/c10123 3/Deriving-Projectio<sup>n</sup>-Matrices.htm

#### **Simpler D3D perspective matrix**

• Similar to orthographic projection, if *l=-r and t=-b,* we can simplify to

2*n*

 $\mathsf{L}$ 

⎢

⎢

⎢

 $\lfloor$ 

 $\mathsf I$ 

⎢

⎢

⎢

*w*

 $0 \frac{2n}{l}$ 

*h*

 $0 \qquad 0 \qquad \frac{f}{f}$ 

0 0  $-\frac{fn}{c}$ 

 $[x'z, y'z, z'z, w'z] = [x, y, z, 1]P$  where  $P =$ ⎢ ⎢ ⎢

In any case, we will have to divide by z to obtain  $[x',y', z', w']$ 

– Implemented by dividing by the fourth (w'z) coordinate

**Georgia**lnstitute **Techm** 

 $0 \qquad 0 \qquad 0$ 

*f* − *n*

*f* − *n*

0 0

1

 $\overline{\phantom{a}}$ 

⎥

⎥

⎥

⎥

⎥

⎥

⎥

⎥

⎥

0

 $\rfloor$ 

⎥

![](_page_30_Figure_0.jpeg)

See http://www.codeguru.com/cpp/misc/misc/math/article.php/c10123\_\_3/Deriving-Projection-Matrices.htm

### **Reparameterized D3D matrix**

![](_page_31_Figure_1.jpeg)

See http://www.codeguru.com/cpp/misc/misc/math/article.php/c10123\_\_3/Deriving-Projection-Matrices.htm

#### **D3D perspective matrix (LHS default)**

![](_page_32_Figure_1.jpeg)

**Georgialnstitute** ത്f Techmollo

✓

#### **D3D perspective matrix (RHS weird)**

$$
[x'z, y'z, z'z, w'z] = [x, y, z, 1]P \text{ where } P = \begin{bmatrix} \frac{1}{r}cot(\frac{a}{2}) & 0 & 0 & 0\\ 0 & cot(\frac{a}{2}) & 0 & 0\\ 0 & 0 & \frac{f}{n-f} & -1 \end{bmatrix}
$$

a: Field of View (FOV)  $r:$  aspect ratio = width height n: near plan f: far plane

- In Direct3D: D3DXMatrixPerspectiveFovRH(\*o,a,r,n,f)
- In XNA: Matrix.CreatePerspectiveFieldOfView(a,r,n,f)

http://msdn.microsoft.com/en-us/library/bb205351(VS.85).aspx

**Georgialnstitute** ത് Techmolo

✓

#### **OpenGL/LHS perspective projection**

![](_page_34_Figure_1.jpeg)

#### **OpenGL/LHS perspective proj mapping**

- Given a point (x,y,z) within the view frustum, project it onto the near plane z=n
- We will map x from  $[I,r]$  to  $[-1,1]$  and y from  $[b,t]$  to  $[-1,1]$

![](_page_35_Figure_3.jpeg)

#### **OpenGL/LHS perspective projection math**

 $z'z = pz + q$  where *p* and *q* are constants

$$
\begin{array}{ccc}\n-n = pn + q \\
f = pf + q\n\end{array}\n\qquad\n\begin{array}{ccc}\n\text{2} & \therefore p = \frac{f + n}{f - n} & \text{and} & q = -\frac{2fn}{f - n}\n\end{array}
$$

$$
z'z = \frac{f+n}{f-n}z - \frac{2fn}{f-n}
$$

• We know (boxed equations above)

$$
- z' = -1
$$
 when  $z=n$  (near plane)

$$
- z' = 1
$$
 when  $z=f$  (far plane)

**Georgialnstitute** 

#### **General OpenGL/LHS perspective matrix**

$$
x^{1}z = \frac{2n}{r-l}x - \frac{r+l}{r-l}z
$$
  
\n
$$
y^{1}z = \frac{2n}{t-b}y - \frac{t+b}{t-b}z
$$
  
\n
$$
z^{1}z = \frac{f+n}{f-n}z - \frac{2fn}{f-n}
$$
  
\n
$$
w^{1}z = z
$$
  
\n
$$
\begin{bmatrix} x^{1}z \\ y^{1}z \\ z^{1}z \end{bmatrix} = P \begin{bmatrix} x \\ y \\ z \\ 1 \end{bmatrix} \text{ where } P = \begin{bmatrix} \frac{2n}{r-l} & 0 & -\frac{r+l}{r-l} & 0 \\ 0 & \frac{2n}{t-b} & -\frac{t+b}{t-b} & 0 \\ 0 & 0 & \frac{f+n}{f-n} & -\frac{2fn}{f-n} \\ 0 & 0 & 1 & 0 \end{bmatrix}
$$
  
\nSee http://www.codeguu.com/cpp/misc/math/article, phy/c10123\_3/Deriving-Projection-Matrices.html

#### **Simpler OpenGL/LHS perspective matrix**

• Similar to orthographic projection, if *l=-r and t=-b,* we can simplify to

*x*'*z y*'*z z*'*z w*'*z*  $\mathcal{L}$  $\overline{\phantom{a}}$ ⎢ ⎢ ⎢ ⎢  $\overline{\phantom{a}}$  $\overline{\phantom{a}}$  $\Box$  $\overline{\phantom{a}}$  $\overline{\phantom{a}}$  $\overline{\phantom{a}}$  $\overline{\phantom{a}}$ ⎥  $= P$ *x y z* 1  $\mathsf{L}$  $\lfloor$ ⎢ ⎢ ⎢  $\overline{\phantom{a}}$  $\overline{\phantom{a}}$  $\Box$  $\overline{\phantom{a}}$  $\overline{\phantom{a}}$  $\overline{\phantom{a}}$  $\overline{\phantom{a}}$ where  $P =$ 2*n w*  $0 \qquad 0 \qquad 0$  $0 \frac{2n}{l}$ *h* 0 0 0 0  $\frac{f+n}{f-n}$   $-\frac{2fn}{f-n}$  $0 \t 0 \t 1 \t 0$  $\begin{bmatrix} \phantom{-} & \phantom{-} \\ \phantom{-} & \phantom{-} \\ \phantom{-} & \phantom{-} \end{bmatrix}$  $\lfloor$ ⎢ ⎢ ⎢ ⎢ ⎢ ⎢ ⎢  $\|$  $\lfloor$  $\overline{\phantom{a}}$  $\rfloor$  $\overline{\phantom{a}}$  $\overline{\phantom{a}}$  $\overline{\phantom{a}}$  $\overline{\phantom{a}}$  $\overline{\phantom{a}}$  $\overline{\phantom{a}}$  $\overline{\phantom{a}}$  $\vert$ ⎥

- In any case, we will have to divide by z to obtain [x',y', z', w']
	- Implemented by dividing by the fourth (w'z) coordinate

**Georgialnstitute** of **Tech**mol

#### **Simpler OpenGL/RHS perspective matrix**

![](_page_39_Figure_1.jpeg)

• In OpenGL: gluPerspective(a,r,n,f)

✓

# **Unity perspective matrix**

![](_page_40_Figure_1.jpeg)

• In Unity: Matrix4x4.Perspective(a,r,n,f) ?????????????

✓

#### **Custom projections in Unity**

• From Camera.projectionMatrix documentation:

"Use a custom projection only if you really need a nonstandard projection.

This property is used by Unity's water rendering to setup an *oblique projection* matrix.

Using custom projections requires good knowledge of transformation and projection matrices."

![](_page_41_Picture_5.jpeg)

#### **Unity's 2-D coordinate systems**

- Viewport space:
	- (0,0) is bottom-left
	- $(1,1)$  is top-right
- Screen space coordinates:
	- z "is in world units from the camera"
	- (0,0) is bottom-left
	- (Camera.pixelWidth,Camera.pixelHeight) is top-right
- GUI space coordinates:
	- (0,0) is upper-left
	- (Camera.pixelWidth,Camera.pixelHeight) is bottom-right

![](_page_42_Picture_11.jpeg)

## **Viewport transformation**

![](_page_43_Picture_1.jpeg)

- The actual 2D projection to the viewer
- Copy to your back buffer (frame buffer)
- Can be programmed, scaled, ...

# **Backface culling**

- Determine "facing direction"
- Triangle order matters
- How to compute a normal vector for 2 given vectors?
	- Using **cross product** of 2 given vectors

![](_page_44_Figure_5.jpeg)

#### **Compute the surface normal for a triangle**

![](_page_45_Figure_1.jpeg)

## **Backface culling method (1)**

- Check if the normal is facing the camera
- How to determine that?
	- Use Dot Product

![](_page_46_Figure_4.jpeg)

![](_page_46_Figure_5.jpeg)

## **Backface culling method (2)**

- Check if the normal is facing the camera
- How to determine that?
	- Use Dot Product

![](_page_47_Figure_4.jpeg)

![](_page_47_Figure_5.jpeg)

# **Dot product method (1)**

![](_page_48_Figure_1.jpeg)

# **Dot product method (2)**

![](_page_49_Figure_1.jpeg)

# **Dot product method (3)**

![](_page_50_Figure_1.jpeg)

### **Caution!**

![](_page_51_Figure_1.jpeg)

#### **When to perform backface culling?**

![](_page_52_Figure_1.jpeg)

#### **How about before you even start?**

![](_page_53_Figure_1.jpeg)

#### **Or how about at the very end?**

![](_page_54_Figure_1.jpeg)

• Now you can just check "winding order" in 2D

![](_page_54_Figure_3.jpeg)

# **3D clipping**

![](_page_55_Figure_1.jpeg)

- Test 6 planes if a triangle is inside, outside, or partially inside the view frustum
- Clipping creates new triangles (triangulation)
	- Interpolate new vertices info

![](_page_56_Picture_0.jpeg)

# **Appendix**

![](_page_56_Picture_2.jpeg)

# **Clipping against a plane**

- Test each vertex of a triangle
	- Outside
	- Inside
	- Partially inside
- Incurred computation overhead
- Save unnecessary computation (and bandwidth) later
- Need to know how to determine a plane
- Need to know how to determine a vertex is inside or outside a plane

# **Specifying a plane**

![](_page_58_Figure_1.jpeg)

Plane equation

 $5*(x-1)+6*(y-2)+7*(z-3)=0$ 

- You need two things to specify a plane
	- A point on the plane *(p0, p1, p2)*
	- A vector (normal) perpendicular to the plane *(a, b, c)*
	- Plane  $\rightarrow a*(x p0) + b*(y p1) + c*(z p2) = 0$

#### **Distance calculation from a plane (1)**

![](_page_59_Figure_1.jpeg)

- Given a point R, calculate the distance
	- Distance > 0 inside the plane
	- $-$  Distance = 0 on the plane
	- Distance < 0 outside the plane

#### **Distance calculation from a plane (2)**

![](_page_60_Figure_1.jpeg)

$$
d = |R - P| \cdot \cos(180 - \theta)
$$

![](_page_60_Picture_3.jpeg)

#### **Triangulation using interpolation**

![](_page_61_Figure_1.jpeg)